Государственное автономное профессиональное образовательное учреждение Чувашской Республики «Чебоксарский техникум технологии питания и коммерции» Министерства образования и молодежной политики Чувашской Республики

# **РАБОЧАЯ ПРОГРАММА учебной дисциплины**

ОП.04 Информационные технологии в профессиональной деятельности для специальности

38.02.05 Товароведение и экспертиза качества потребительских товаров

Чебоксары, 2023

Разработано в соответствии с требованиями

ФГОС СПО по специальности

38.02.05 Товароведение и экспертиза качества потребительских товаров

\_\_\_\_\_\_\_\_\_\_\_\_\_\_\_\_\_\_\_\_\_\_\_\_\_\_\_\_\_\_\_\_\_\_\_\_\_\_\_\_\_\_\_\_\_\_\_\_\_\_\_\_\_\_\_\_\_\_\_\_\_\_\_\_\_\_

# **РАССМОТРЕНО** и **ОДОБРЕНО**

на заседании ЦК

Протокол от «\_\_¬ \_\_\_\_\_\_\_\_\_\_\_\_ 20\_\_ г. № \_\_\_

Председатель ЦК \_\_\_\_\_\_\_\_\_\_\_\_\_\_\_\_\_\_\_\_\_\_\_\_

Разработчики:

Эксперты:

### **СОДЕРЖАНИЕ**

## **1. ОБЩАЯ ХАРАКТЕРИСТИКА РАБОЧЕЙ ПРОГРАММЫ УЧЕБНОЙ ДИСЦИПЛИНЫ**

# **2. СТРУКТУРА И СОДЕРЖАНИЕ УЧЕБНОЙ ДИСЦИПЛИНЫ**

# **3. УСЛОВИЯ РЕАЛИЗАЦИИ УЧЕБНОЙ ДИСЦИПЛИНЫ**

**4. КОНТРОЛЬ И ОЦЕНКА РЕЗУЛЬТАТОВ ОСВОЕНИЯ УЧЕБНОЙ ДИСЦИПЛИНЫ**

### **1. ОБЩАЯ ХАРАКТЕРИСТИКА РАБОЧЕЙ ПРОГРАММЫ УЧЕБНОЙ ДИСЦИПЛИНЫ ОП.04. ИНФОРМАЦИОННЫЕ ТЕХНОЛОГИИ В**

# **ПРОФЕССИОНАЛЬНОЙ ДЕЯТЕЛЬНОСТИ**

**1.1. Место дисциплины в структуре основной образовательной программы.**

Учебная дисциплина «Информационные технологии в профессиональной деятельности» является обязательной частью общепрофессионального цикла основной образовательной программы в соответствии с Федеральным государственным образовательным стандартом (ФГОС) среднего профессионального образования (СПО) по специальности 38.02.05 Товароведение и экспертиза качества потребительских товаров.

Дисциплина имеет значение при формировании и развитии общих (ОК), профессиональных компетенций (ПК) и личностных результатов (ЛР).

OK 1. Понимать сущность и социальную значимость своей будущей профессии, проявлять к ней устойчивый интерес.

OK 2. Организовывать собственную деятельность, выбирать типовые методы и способы выполнения профессиональных задач, оценивать их эффективность и качество.

ОК 3. Принимать решения в стандартных и нестандартных ситуациях и нести за них ответственность.

OK 4. Осуществлять поиск и использование информации, необходимой для эффективного выполнения профессиональных задач, профессионального и личностного развития.

OK 5. Владеть информационной культурой, анализировать и оценивать информацию с использованием информационно-коммуникационных технологий.

OK 6. Работать в коллективе и команде, эффективно общаться с коллегами, руководством, потребителями.

OK 7. Брать на себя ответственность за работу членов команды (подчиненных), результат выполнения заданий.

OK 8. Самостоятельно определять задачи профессионального и личностного развития, заниматься самообразованием, осознанно планировать повышение квалификации.

OK 9. Ориентироваться в условиях частой смены технологий в профессиональной деятельности.

ПК 1.1. Выявлять потребность в товарах.

ПК 1.2. Осуществлять связи с поставщиками и потребителями продукции.

ПК 1.3. Управлять товарными запасами и потоками.

ПК 1.4. Оформлять документацию на поставку и реализацию товаров.

ПК 2.1. Идентифицировать товары по ассортиментной принадлежности.

ПК 2.2. Организовывать и проводить оценку качества товаров.

ПК 2.3. Выполнять задания эксперта более высокой квалификации при проведении товароведной экспертизы.

ПК 3.1. Участвовать планировании показателей  $\mathbf{B}$ основных деятельности организации.

ПК 3.2. Планировать выполнение работ исполнителями.

ПК 3.3. Организовывать работу трудового коллектива.

ПК 3.4. Контролировать ход и оценивать результаты выполнения работ исполнителями.

ПК 3.5. Оформлять учетно-отчетную документацию.

ЛР 4. Проявляющий и демонстрирующий уважение к людям труда, осознающий ценность собственного труда. Стремящийся к формированию в сетевой среде личностно и профессионального конструктивного «цифрового следа».

ЛР 10. Заботящийся о защите окружающей среды, собственной и чужой безопасности, в том числе цифровой.

#### 1.2. Цели и планируемые результаты освоения дисциплины.

В рамках программы учебной дисциплины обучающимися осваиваются умения и знания

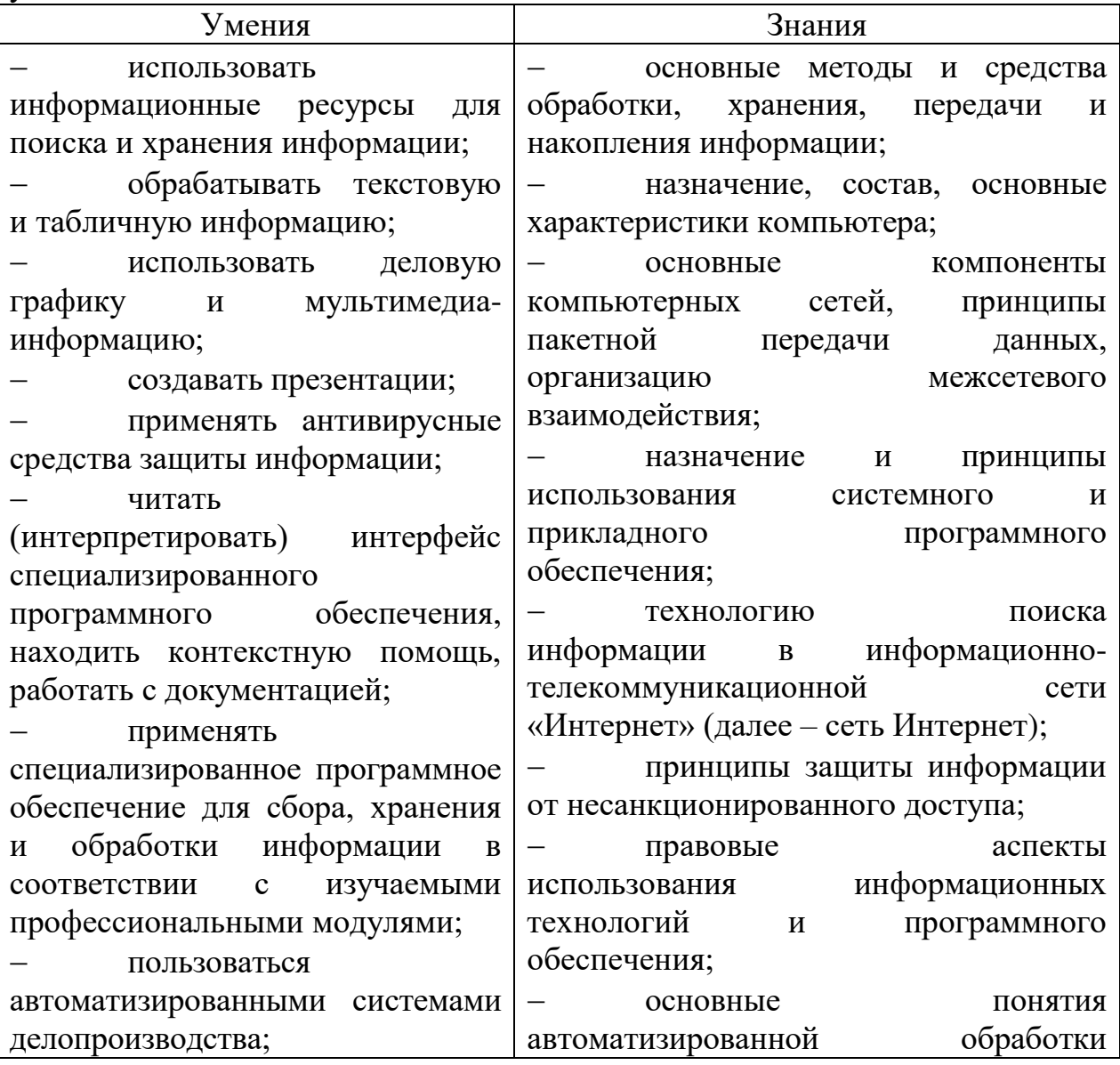

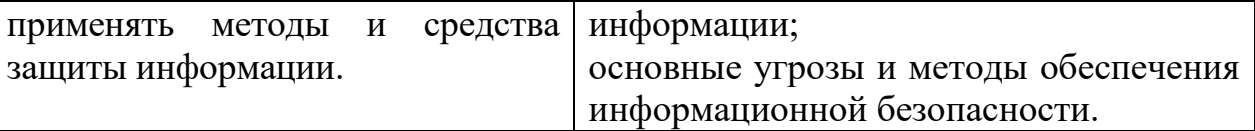

### **1.3. Количество часов на освоение рабочей программы учебной дисциплины:**

максимальной учебной нагрузки обучающегося - 105 часов,

в том числе:

обязательной аудиторной учебной нагрузки обучающегося - 72 часа; самостоятельной работы обучающегося - 33 часа.

# **2. СТРУКТУРА И СОДЕРЖАНИЕ УЧЕБНОЙ ДИСЦИПЛИНЫ**

# **2.1 Объем учебной дисциплины и виды учебной работы**

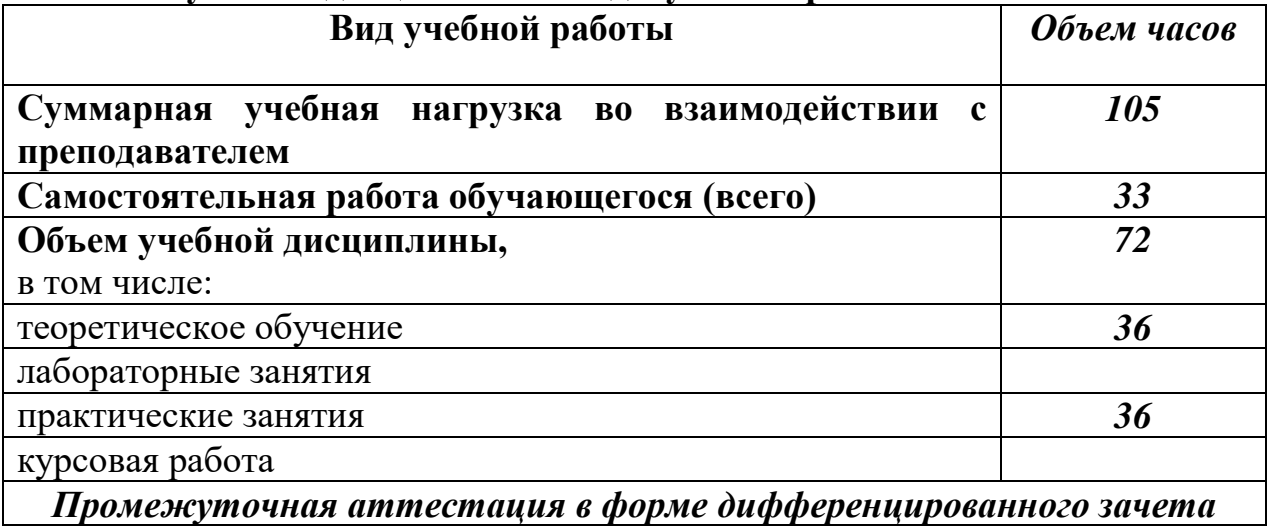

## **2.2. Тематический план и содержание учебной дисциплины ОП.04. Информационные технологии в профессиональной деятельности**

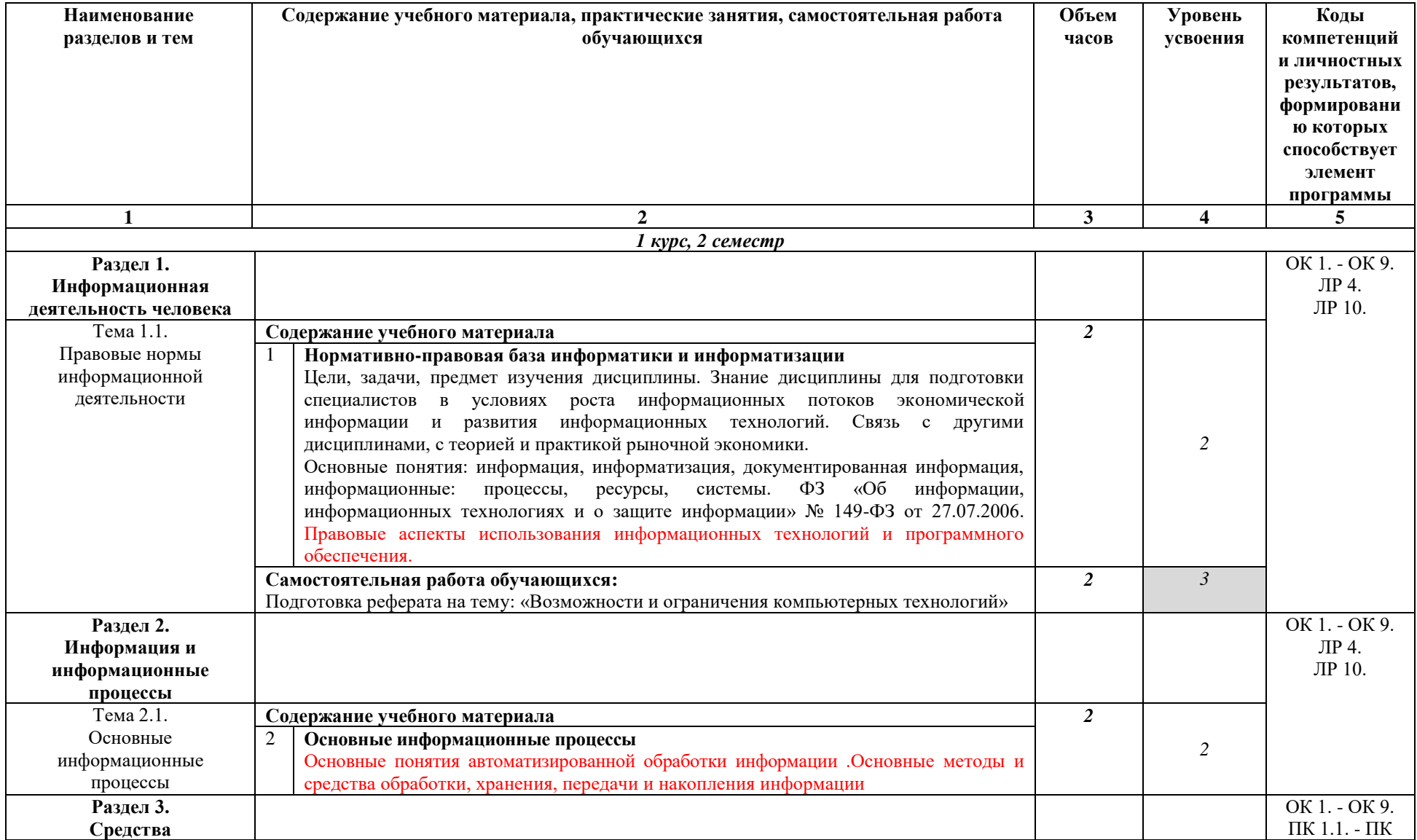

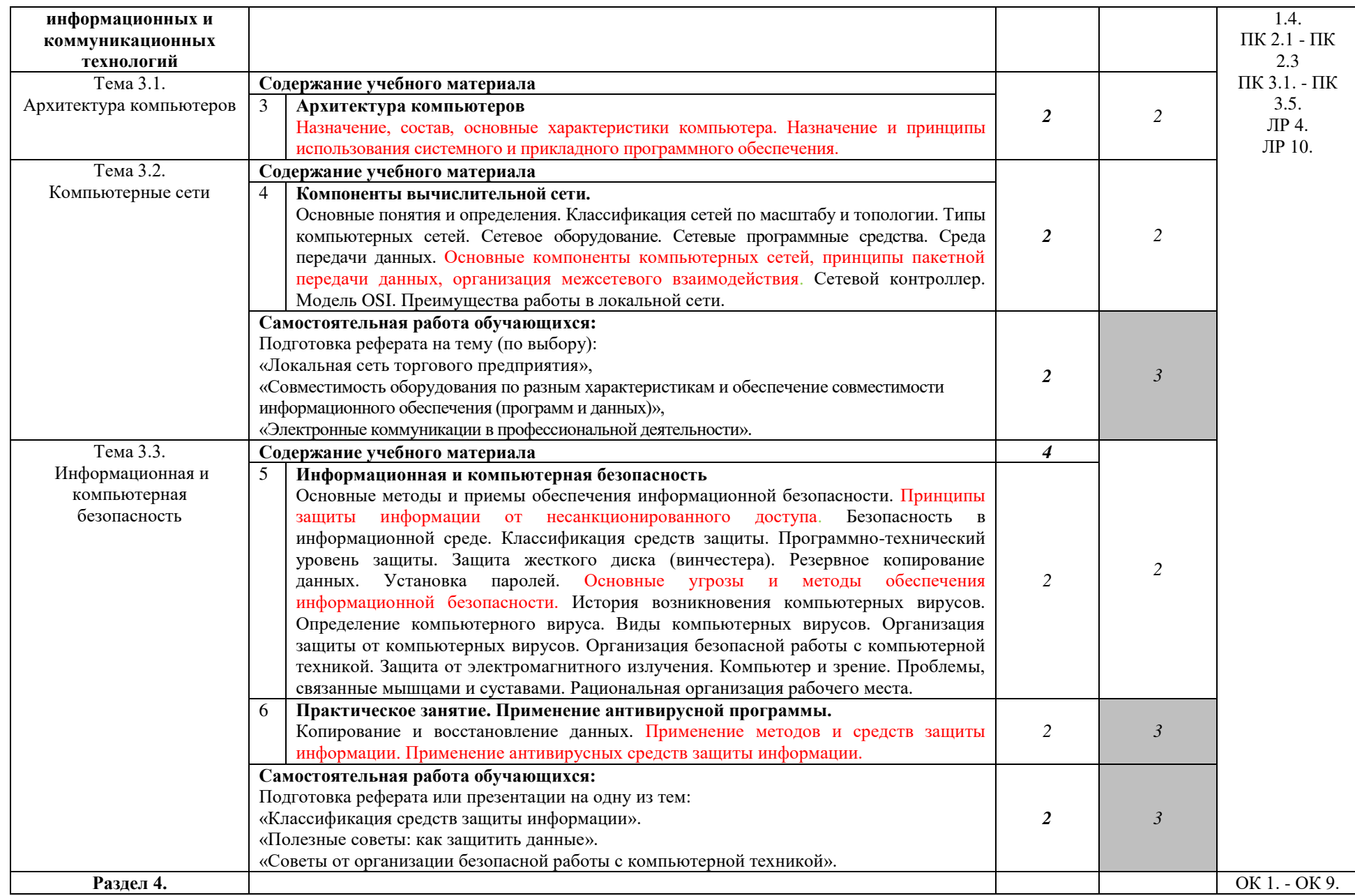

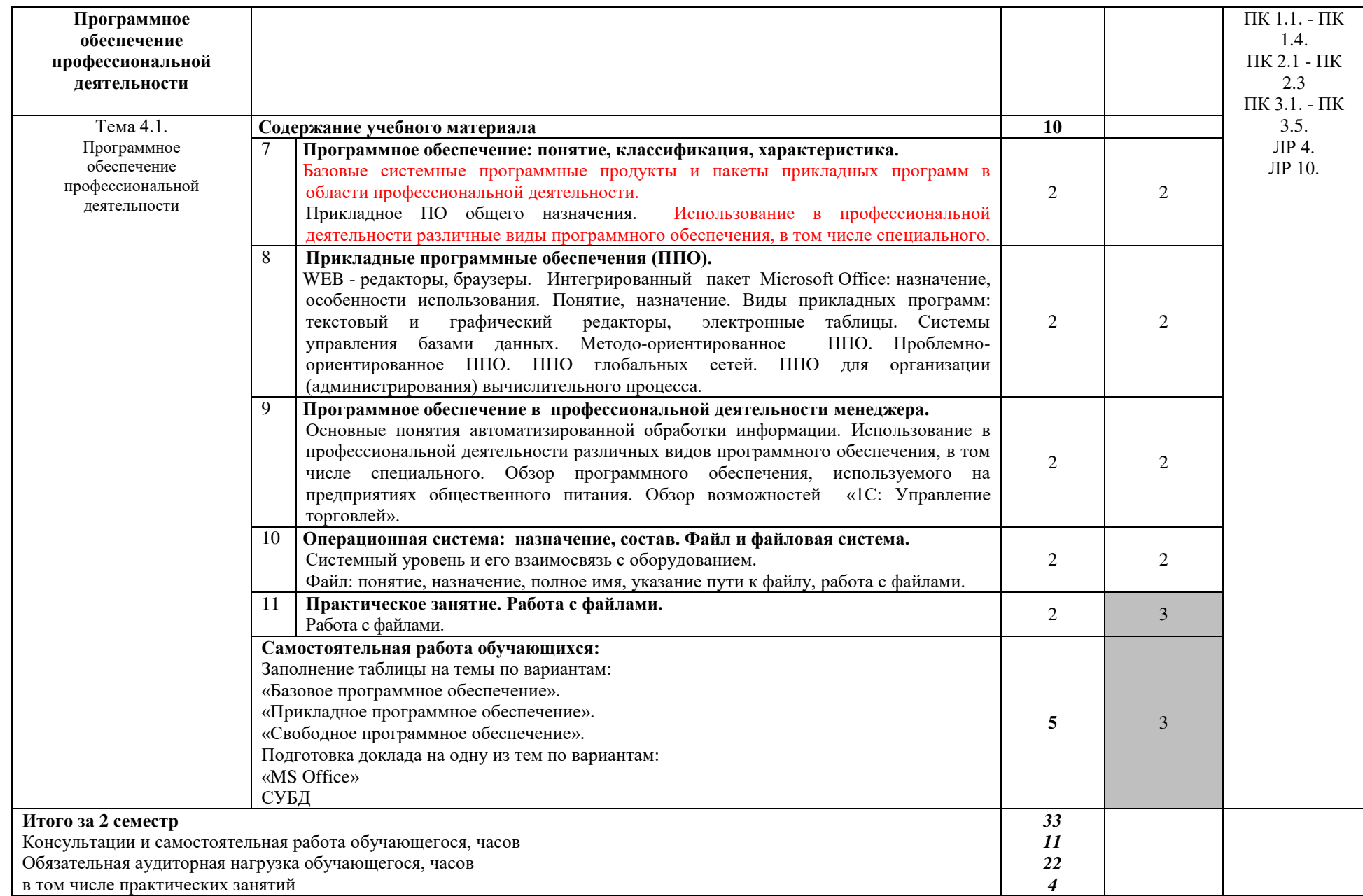

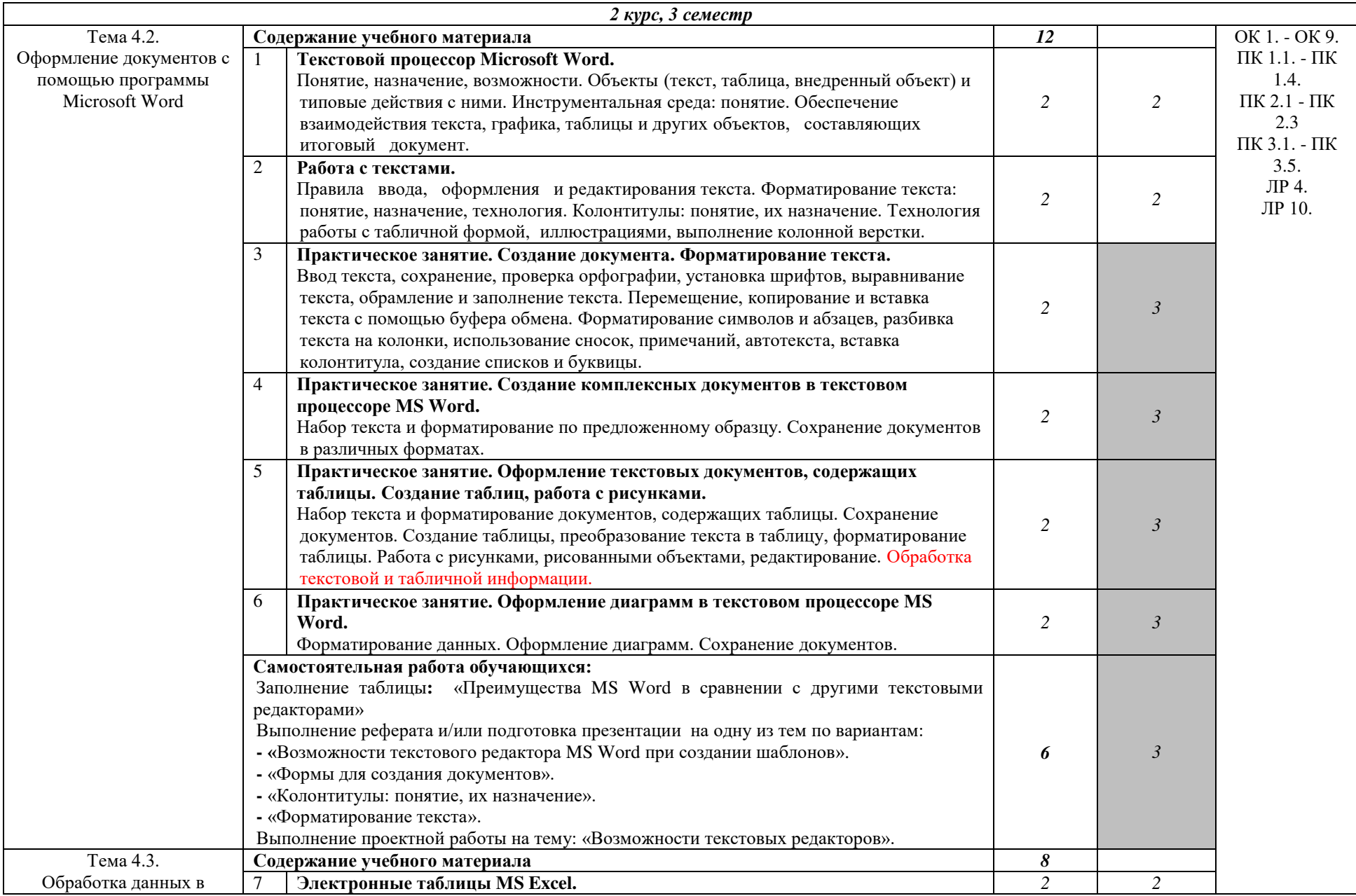

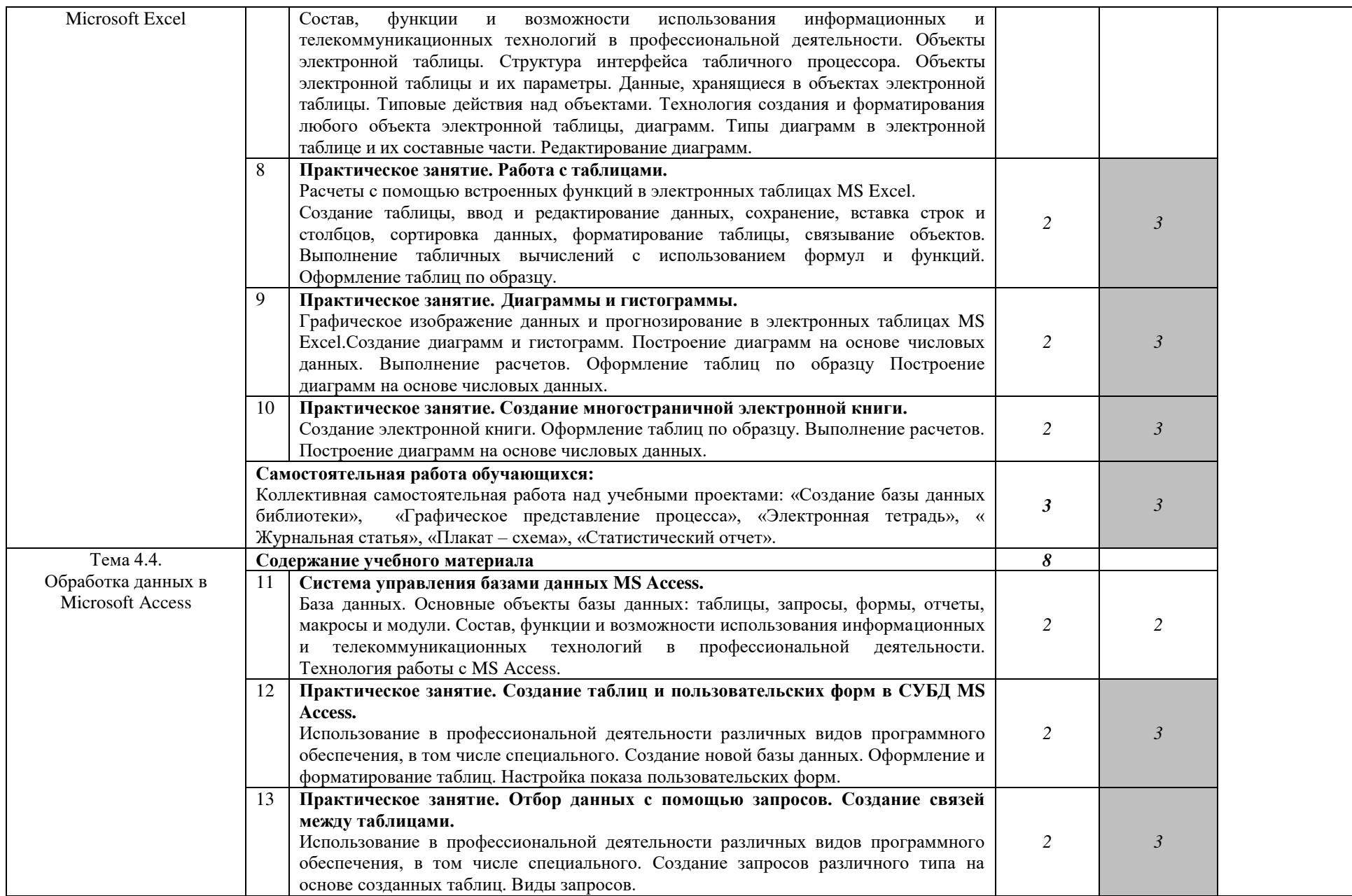

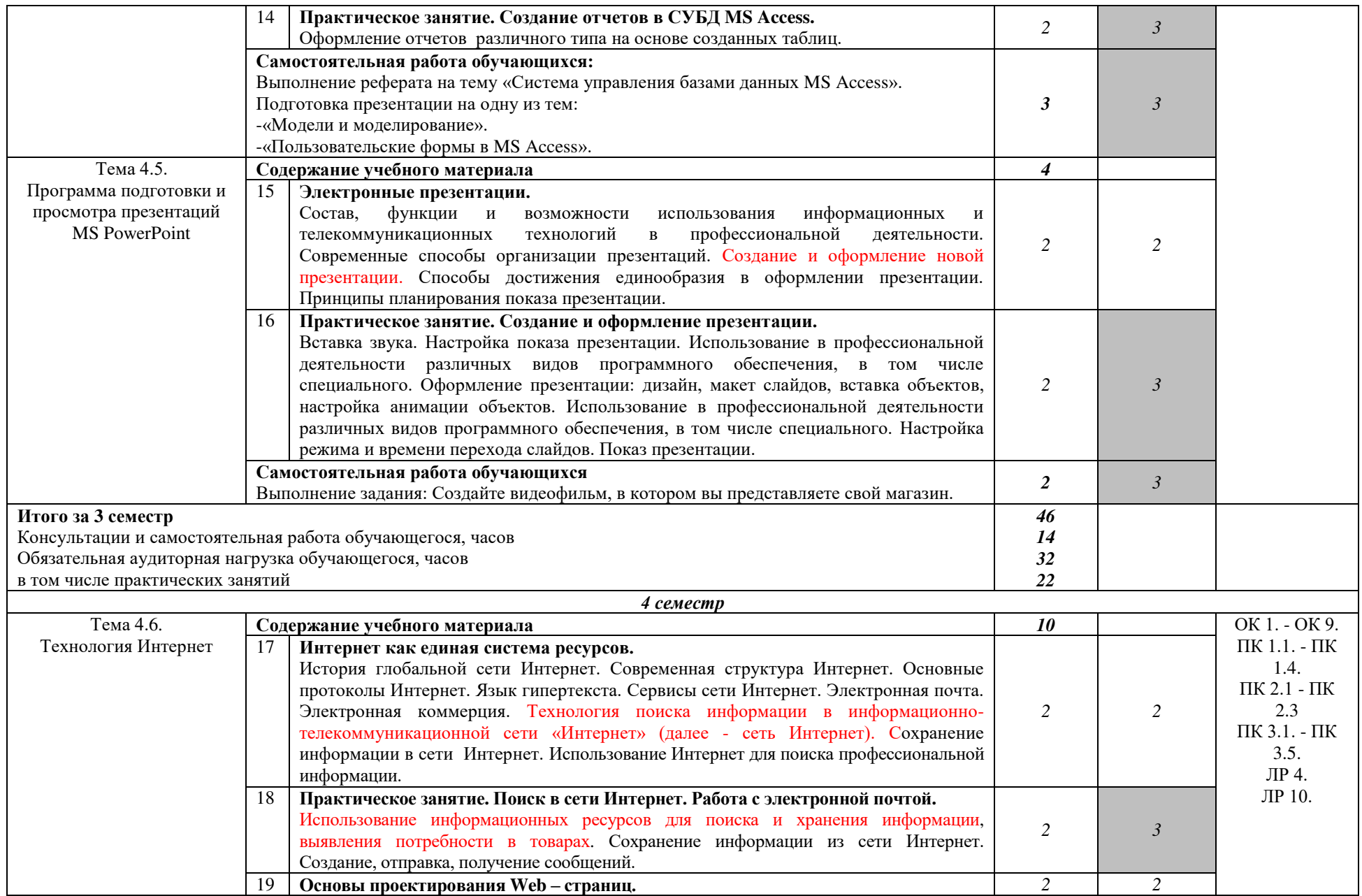

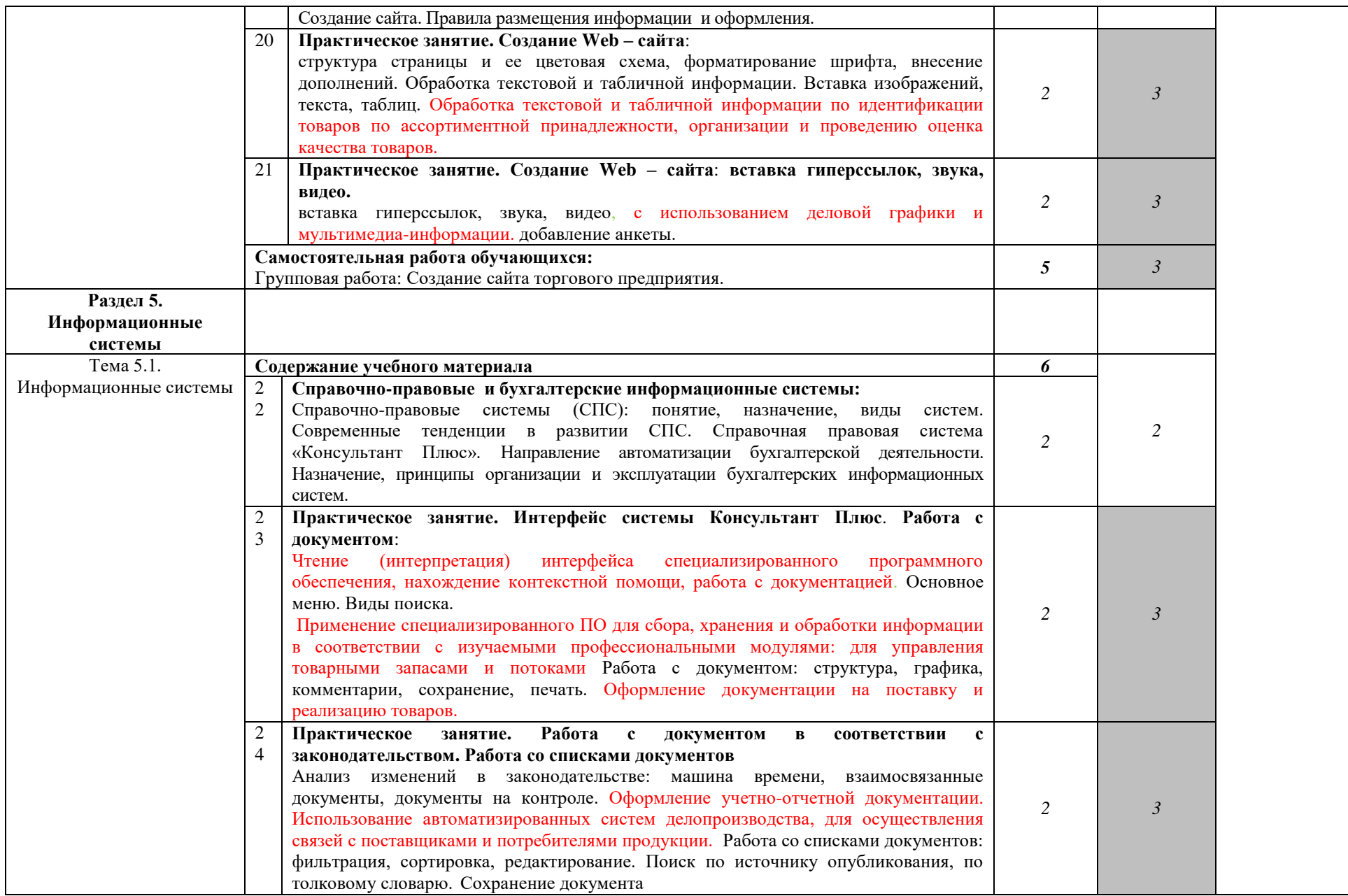

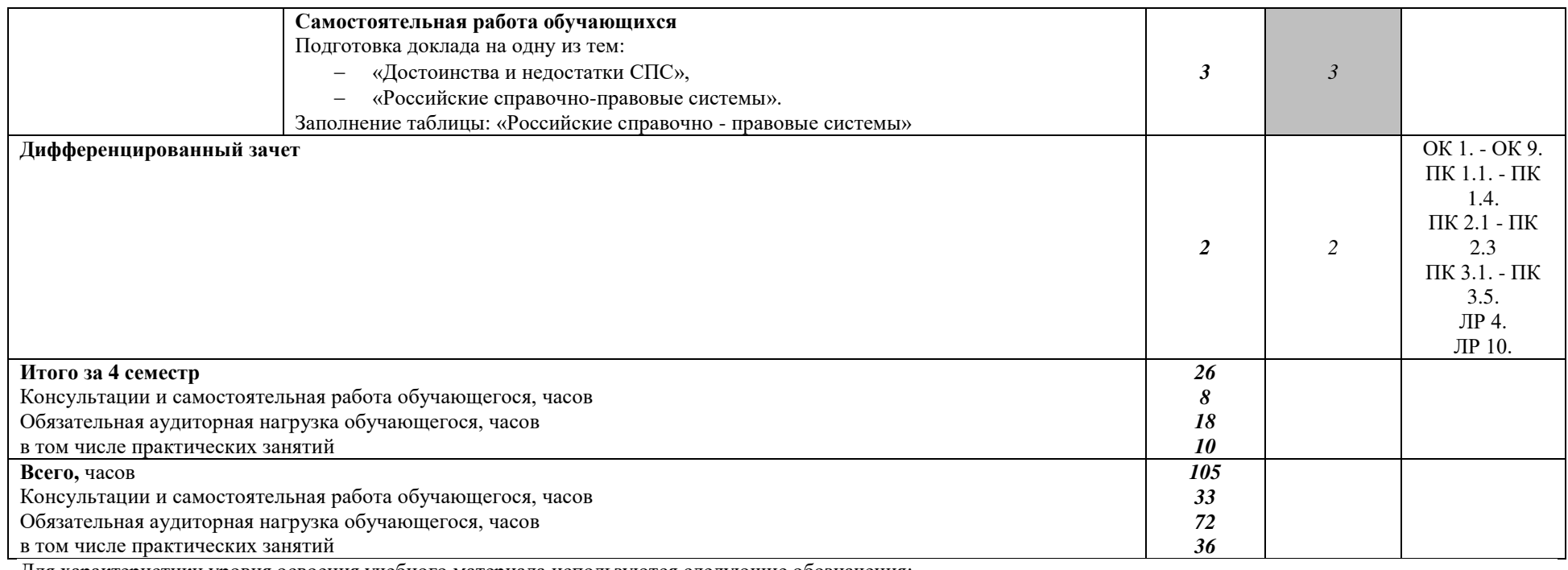

Для характеристики уровня освоения учебного материала используются следующие обозначения:

1- ознакомительный (узнавание ранее изученных объектов, свойств);

2- репродуктивный (выполнение деятельности по образцу, инструкции или под руководством)

3- продуктивный (планирование и самостоятельное выполнение, решение проблемных задач)

### **3. УСЛОВИЯ РЕАЛИЗАЦИИ УЧЕБНОЙ ДИСЦИПЛИНЫ**

### **3.1. Требования к минимальному материально-техническому обеспечению.**

Реализация учебной дисциплины требует наличия лаборатории Информационных технологий в профессиональной деятельности.

Оборудование лаборатории и рабочих мест лаборатории: персональные компьютеры, проектор компьютерный, прикладной пакет MS Office, информационно – правовое обеспечение «Гарант».

#### **3.2. Информационное обеспечение обучения.**

### **Перечень учебных изданий, Интернет – ресурсов, дополнительной литературы.**

#### *Основные источники:*

1. Цветкова, М. С. Информатика : учебник для студ. учреждений СПО / М. С. Цветкова, И. Ю. Хлобыстова. – 6-е изд., стер. – М.: ИЦ "Академия", 2020. – 352 с. – Текст : непосредственный.

2. Цветкова, М. С. Информатика. Практикум для профессий и специальностей естественно-научного и гуманитарного профилей : учебное пособие для студ. учреждений СПО / М. С. Цветкова, И. Ю. Хлобыстова. – 5 е изд., стер. - М.: ИЦ "Академия", 2019. – 240 с. – Текст : непосредственный.

3. Цветкова, М. С. Информатика. Практикум для профессий и специальностей технического и социально-экономического профилей : учебное пособие для студ. учреждений СПО / М. С. Цветкова, И. Ю. Хлобыстова. – М.: ИЦ "Академия", 2019. – 272 с. – Текст : непосредственный. – Текст : непосредственный.

*4.*Михеева, Е. В. Информационные технологии в профессиональной деятельности : учебник для студ. учреждений СПО / Е. В. Михеева., О. И. Титова. – 3-е изд., стер. - М.: ИЦ «Академия», 2019. – 416 с. – Текст : непосредственный.

#### *Интернет – ресурсы*

Российское образование. Федеральный портал [http://www.edu.ru](http://www.edu.ru/) 

 Портал "Информационно-коммуникационные технологии в образовании" www.ict.edu.ru

Единое окно доступа к образовательным ресурсам [www.window.edu.ru](http://www.window.edu.ru/) 

- Союз образовательных сайтов http://allbest.ru/union
- Проект «Создание учебного ресурса». www.uchresours.narod.ru
- Всероссийский Интернет-педсовет [www.pedsovet.org](http://www.pedsovet.org/)

 Сетевое сообщество. Интергуру. Интернет - государство учителей [www.intergu.ru](http://www.intergu.ru/) 

Журнал "Компьютерные Инструменты в Образовании

[www.ipo.spb.ru/journal/](http://www.ipo.spb.ru/journal/) 

- e-Learning World Мир Электронного обучения [www.elw.ru](http://www.elw.ru/)
- Интернет-журнал «Эйдос» www.eidos.ru/journal/
- Издательство «Образование и Информатика» www.infojournal.ru<br>освещение-МЕДИА" Образование через всю ж

 "Просвещение-МЕДИА" - Образование через всю жизнь! <http://www.pmedia.ru/>

### 4. КОНТРОЛЬ И ОЦЕНКА РЕЗУЛЬТАТОВ ОСВОЕНИЯ УЧЕБНОЙ ДИСЦИПЛИНЫ

оценка результатов освоения Контроль учебной дисциплины осуществляется преподавателем в процессе проведения текущего и промежуточного контроля, учебных и практических занятий, а также выполнения обучающимися индивидуальных и групповых внеаудиторных самостоятельных работ (ВСР).

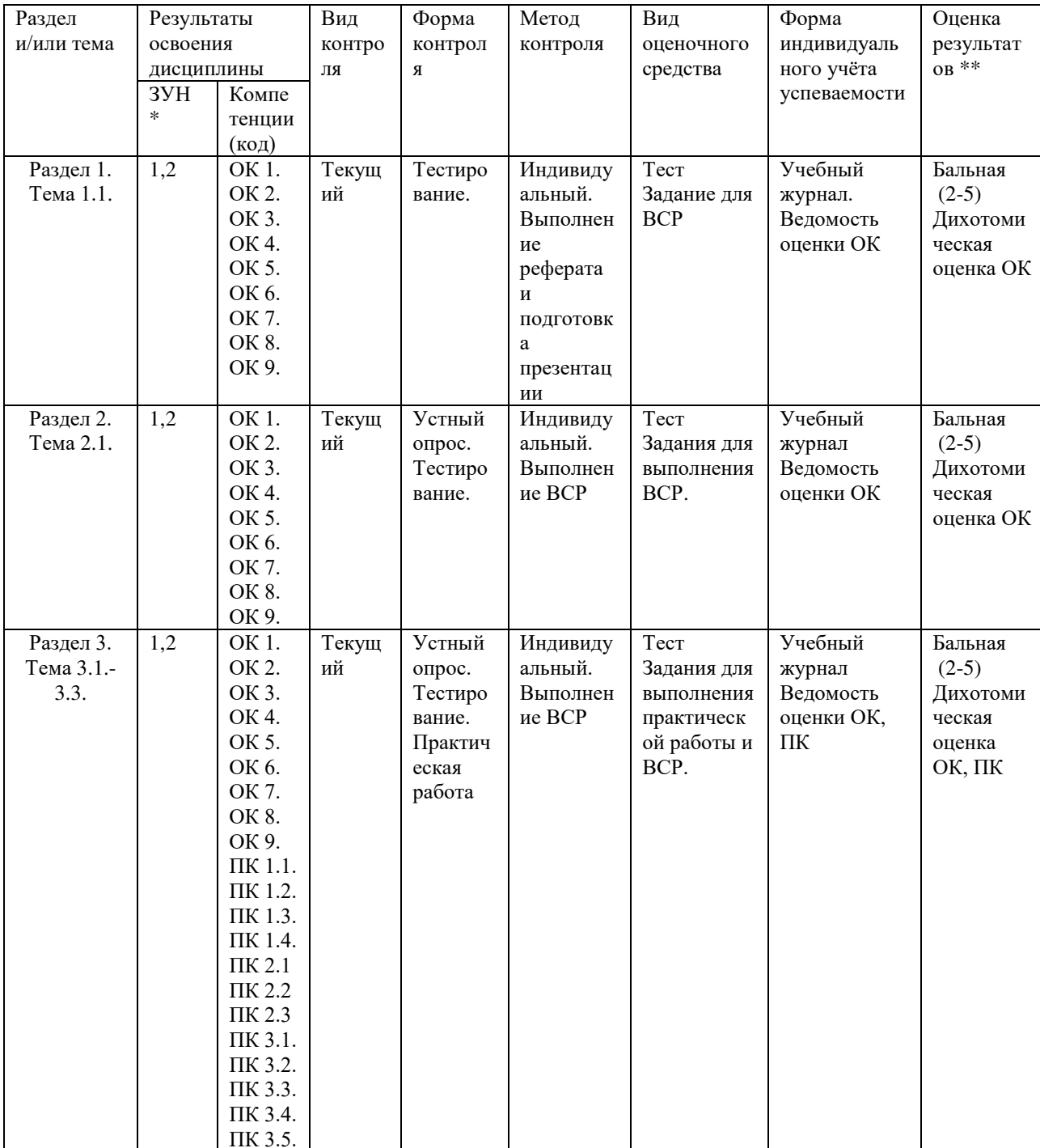

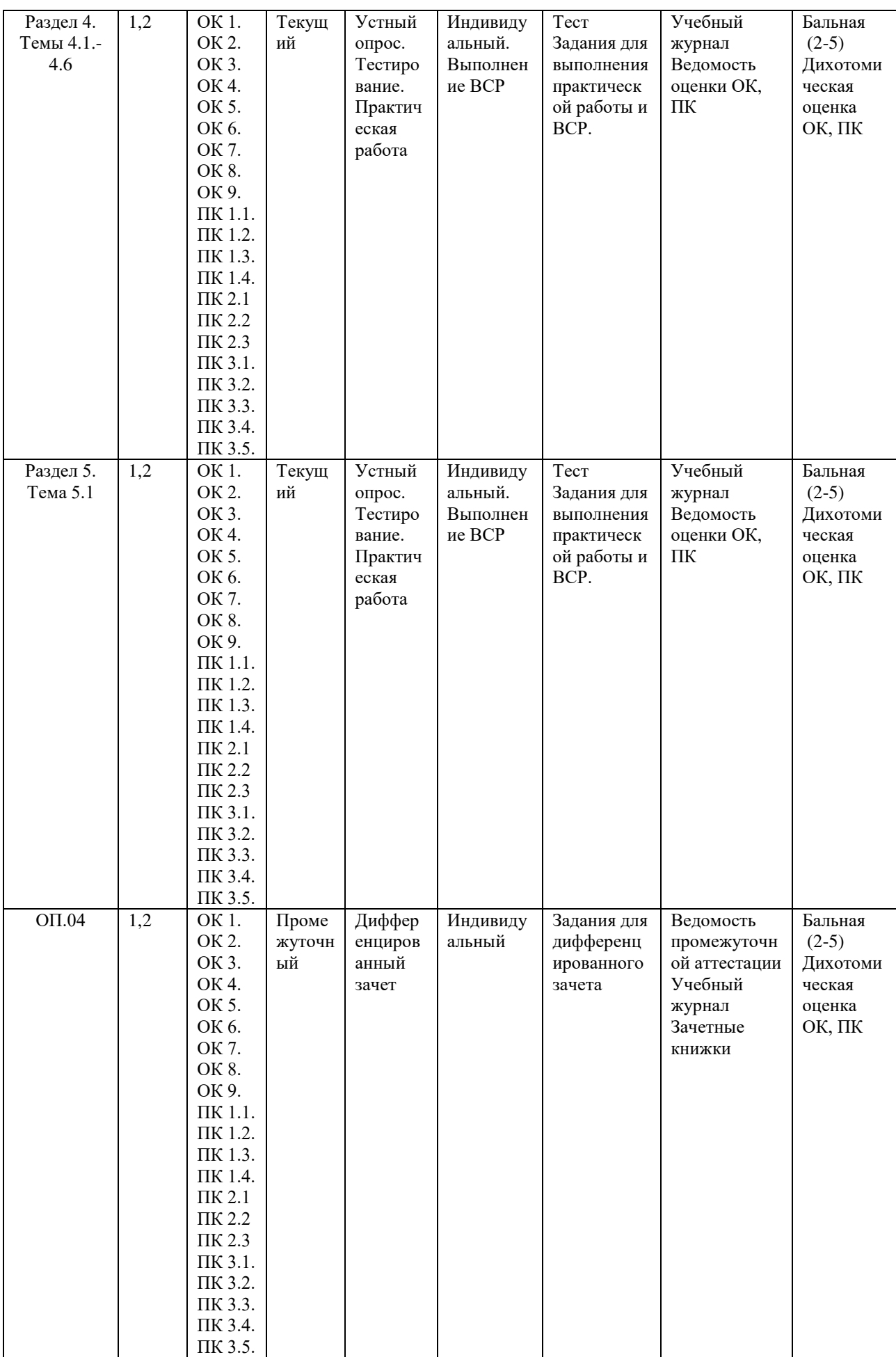

- ЗУН \*
- 1 знания
- 2 умения
- 3 навыки

Оценка результатов \*\*

- 1) в баллах (2-5)
- 2) дихотомическая оценка:
- 1 оценка положительная, т.е. ОК (ПК) сформированы
- 0 оценка отрицательная, т.е. ОК (ПК) не сформированы

### КОНТРОЛЬ И ОЦЕНКА РЕЗУЛЬТАТОВ ОСВОЕНИЯ УЧЕБНОЙ **ЛИСШИП ЛИНЫ**

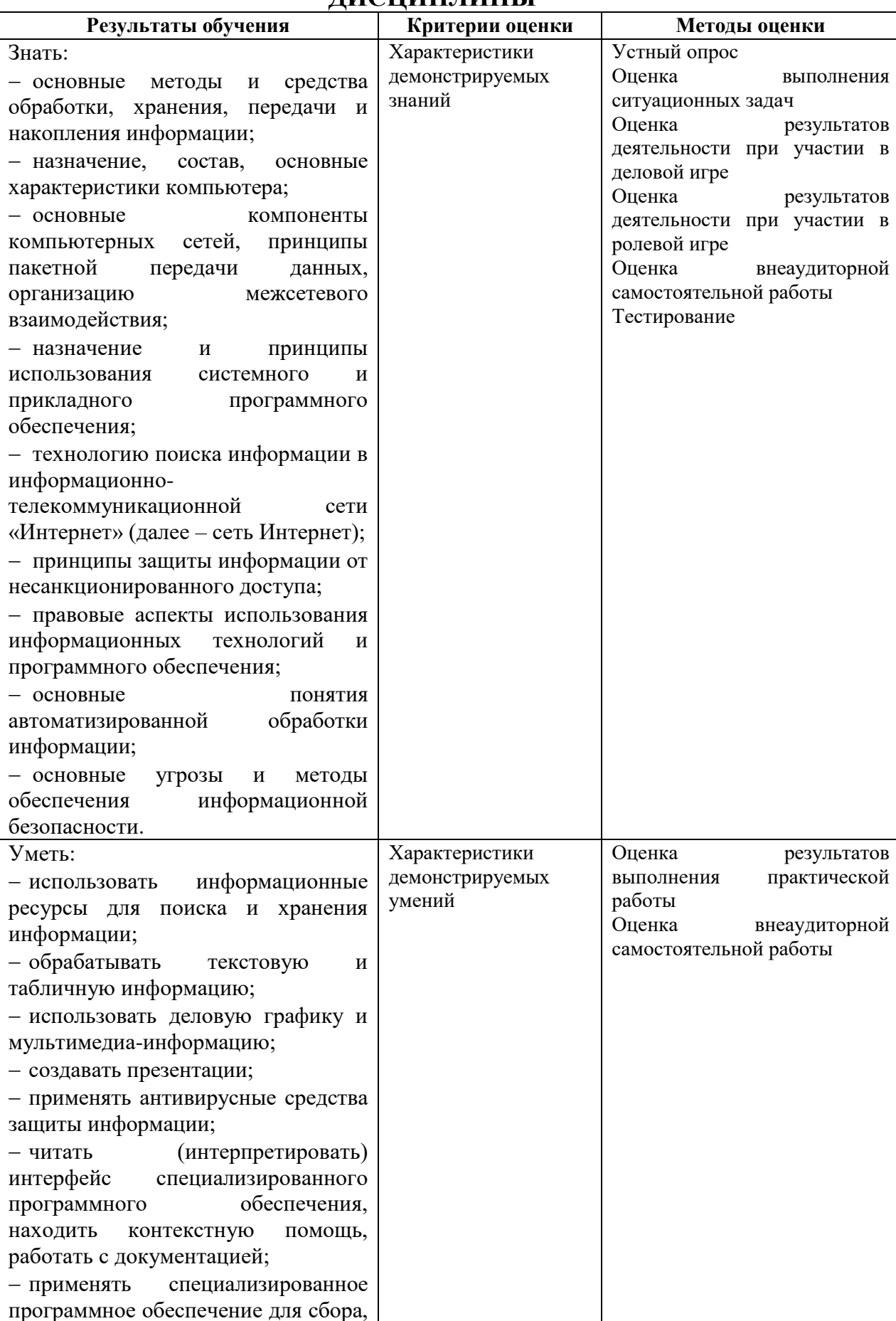

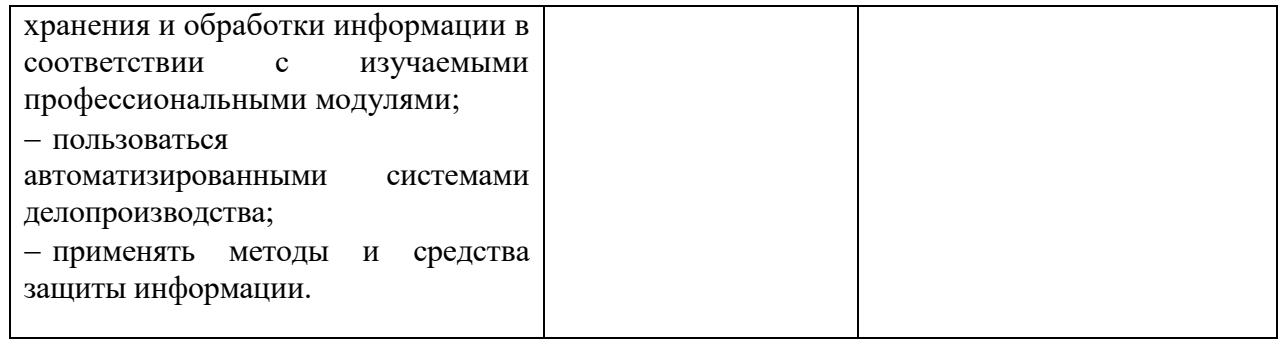

### **ОЦЕНКА ОСВОЕНИЯ ОБУЧАЮЩИМИСЯ ПРОГРАММЫ В ЧАСТИ ДОСТИЖЕНИЯ ЛИЧНОСТНЫХ РЕЗУЛЬТАТОВ**

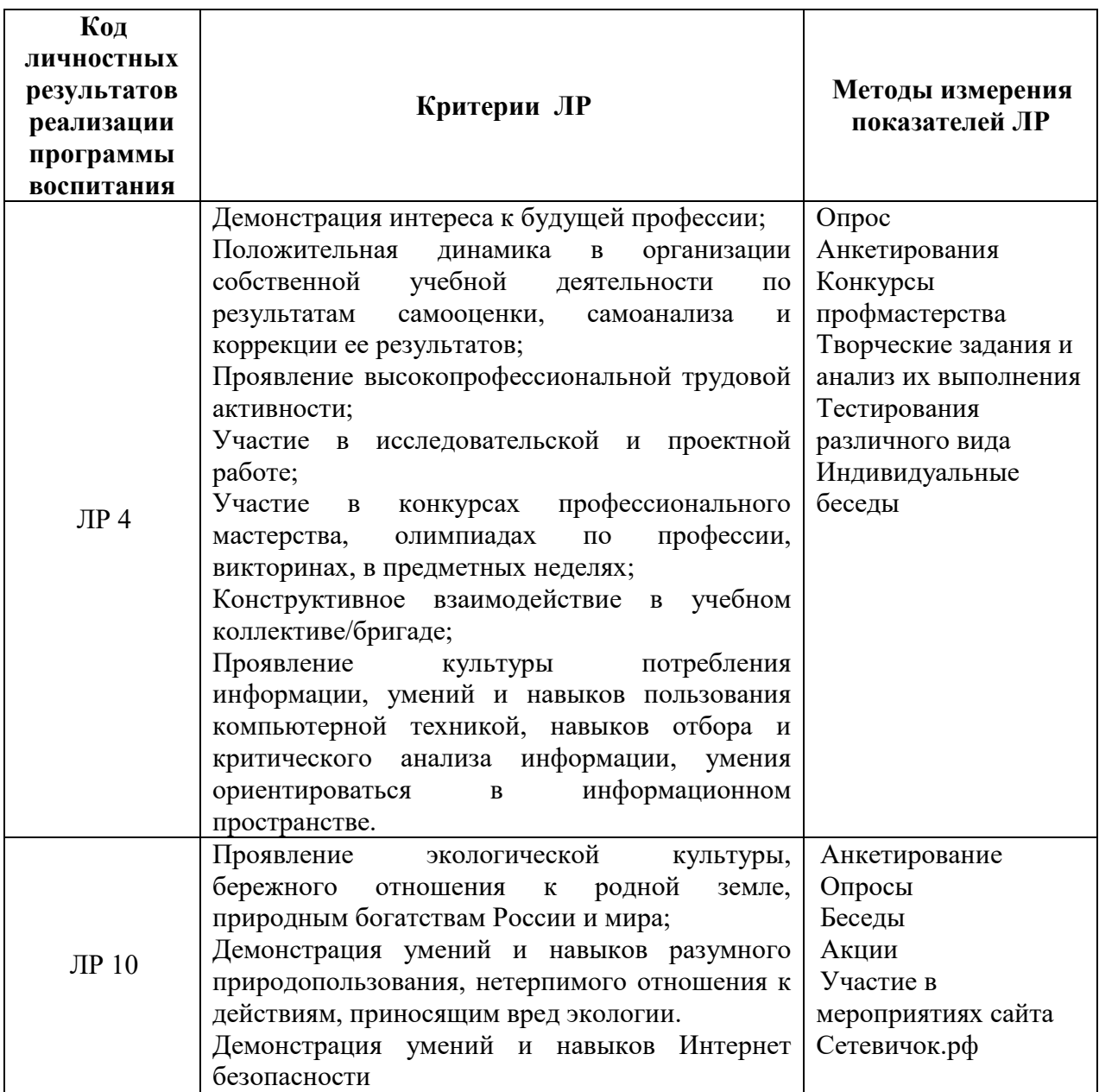